جهت خريد فايل word به سايت www.kandoocn.com مراجعه كنيد و يا باشماره هاي ٩٣٦٦٠٢٧٤٢٠٢ . و ٩٣٠٢٥٢٢٨٨٦٠ تماس حاصل نماييد

www.kandoocn.com به سايت www.kandoocn.com به سايت ۹۲۶۶۰۲۷۴۱۷ و ۲۸۸۶<br>موسست کال است کال است کال است کال است کال است کال است کال است کال است کال است کال است کال است کال است کال کرد<br>موسست کال است کال است کال است کال است کال ا www.kandoocn.com سمنتيك هاي سرويس وب S-WSDL................................................................ ...... WSDL ) - مراجع<br>T- مراجع مستقدما : شرح طراحى الكو با استقاده از XSD ) و XSD .<br>A- ضميمه B : شرح طراحى الكو با استفاده از XQUERY .<br>A- ضميمه B : شرح طراحى الكو با استفاده از XQUERY . www.kandoocn.eer men com فهرست 1- مقدمه .................................................................................................................... 2- ملزومات ويژه سمنتيكهاي سرويس وب .............................................................. 3- يك مثال ................................................................................................................ 4- استفاده از عناصر توسعه پذير WSDL ................................................................ . 5- پشتيبان 1-1 WSDL ............................................................................................. 6- مراجع .................................................................................................................... 7- ضميمه A : شرح طراحي الگو با استفاده از XSLT............................................. 8- ضميمه B : شرح طراحي الگو با استفاده از XQUERY ................................ .... 9- ضميمه C : آنتولوژي سفارش خريد ................................................................ .... 10- ضميمه D : انتخابات طراحي .............................................................................

www.kandoocn.com WWW.Kandoocn.com<br>نویسندگان (به ترتیب حروف الفبا<mark>) Kandoocn</mark>.com<br>تحقیق IBM تحقیق D<sub>BM</sub> (Akkiraju John Miller. آزمایشگاه ISDIS. دانشگاه جورجیا<br>Meenaksi Nagarijan. دانشگاه جورجیا<br>Marc – thomas schmiat. گروه نرم افزاری<br>Marc – thomas schmiat. آزمایشگاه ISIS. دانشگاه جورجیا<br>Amit sheth. آزمایشگاه ISIS. دانشگاه جورجیا حق<sup>1</sup>انگهاری مورد نظر<br><sub>کپی را</sub>یت ۲۰۰۵ با همکاری برکاربرد ماشینی داد و ستد (تجارت) جهانی و<br>ویرجینا است تمام حقوق محفوظ می باشد. **RAN . MVW** سمانتيك هاي سرويس وب – S-WSDL يادداشت فني آوريل 2005، نويسندگان (به ترتيب حروف الفبا ) : IBM تحقيق ، Rama Akkiraju Farrel Joel ، گروه نرم افزار IBM Miller John ، آزمايشگاه ISDIS ، دانشگاه جورجيا Nagarijan Meenaksi ، آزمايشگاه ISDIS ، دانشگاه جورجيا IBM افزاري نرم گروه ، Marc – thomas schmiat sheth Amit ، آزمايشگاه ISIS ، دانشگاه جورجيا verma Kunal ، آزمايشگاه ISBIS ، دانشگاه جورجيا حق انحصاري مورد نظر كپي رايت 2005 با همكاري مركز كاربرد ماشيني داد و ستد (تجارت) جهاني و دانشـگاه ويرجينا است تمام حقوق محفوظ مي باشد .

www.com

**ن خرید فایل word به سایت www.kandoocn.com مراجعه کنید و یا باشماره های ۰۹۳۶۶۰۲۷۴۱۷ و ۰۹۳۰۳۵۲۲۸۸۶ تماس حاصل نمایید**<br>IBM و دانشگاه ویرجینیا به هر حال به شما اجازه کپیل بر <mark>د</mark>اری ت<sub>ا است</sub>فاده از خــدمات بازی فواهیم آورده اند که شــامل تمــام کپــی هــای حاصــله از آنوتيشــن هــای .<br>سرويس وب $\bf x_{\rm SP}$ تاداشت فنى يا قسمت های ديگری می شود کــه شـــ<br>دست می يابيد:<br>۱- ارتباط (لينک) يا URL به قسمت های خاص اين مکان MWW یاداکستا فضای داده شده است.<br>به جز در مواردی که کمپنی داری در بالا تضمین شده است، نویسندگان به صورت<br>(مفهومی) یا بیرونی هیچ حقی در استفاده او مواردیگر با کنترل آنها را ندارد<br>هـای ســرویس وب – WSDL-S در اطلاعــات فنــی آنچــ گواهی (انگاهتان خاص یا موضوعی باشد ندارند. این است که محتوای سمانت<sub>ه</sub><br>سرویس وب – WSDL-S در کارهتان فنی مناسب برای دستیابی به هر هدفی<br>چنین کاربردی برای چنین مفاهیمی به معنای المشاکه انک<mark>ه</mark>ی دانت تجارت هسا<br>دیگر نمی شود. ا و دانشگاه ويرجينيا به هر حال به شما اجازه آ $\mathbf{BM}$ سمانتيك هاي سرويس وب S-WSDL يادداشـت فنـي، حـداقل بـدون هزينـه وامانـت داري .فراهم آورده اند كه شـامل تمـام كپـي هـاي حاصـله از آنوتيشـن هـاي سـمانتيك سرويس وب S-WSDL يادداشت فني يا قسمت هاي ديگري مي شود كـه شـما بـه آن دست مي يابيد: 1- ارتباط (لينك يا ) URL به قسمت هاي خاص اين مكان 2- حق انحصاري مورد نظر همانگونه كـه در سـمانتيك هـاي سـرويس وب S-WSDL ياداشت فني نشان داده شده است . به جز در مواردي كه كپي داري در بالا تضمين شده است، نويسندگان به صورت درونـي (مفهومي) يا بيروني هيچ حقي در استفاده از موارد ديگر يا كنترل آنها را ندارد سـمانتيك هـاي سـرويس وب – S-WSDL در اطلاعــات فنـي آنچـه كــه هسـت تهيـه كــرده و نويسندگان هيچ مجوز يا گواهي نامه اي ،به صورتي داخلي يا خارجي كه شامل مجـوز و گواهي ارائه هدف خاص يا موضوعي باشد ندارند. اين است كه محتواي سمانتيك هـاي سرويس وب - S-WSDL در اطلاعات فني مناسب براي دستيابي به هر هدفي است، اما چنين كاربردي براي چنين مفاهيمي به معناي استفاده از كپي رايت تجارت هـا و حقـوق ديگر نمي شود .

ww.com

www.kandoocn.com **مراجعه كنيد و يا باشماره های ۹۳۶۶۰۲۷۴۱۷ و ۲۸۸۶**<br>استفکران) نويسندگان هيچ حق مستفيم، غيـر مسـتفيم ، احماطي اتفياقي يـا دائم<br>آسيهاي حاصله باره بروا به استفاده با توزيع و گوترش سروانتكاره اي WSDC-S را در اطلاعات فنی ندارند.<br>نام و مارک تجاری مبتکران میکن است در هر حالتی استفاده نشود کــه شــامل<br>نمایش عمومی موارد خاص یا محتوای آن بدونه میچود قبلی می شود. موض<br>رایت در سمانتیک های سرویس وب WSDL-S اطلاعات فیل در هم Rapous Company . Kandoocn.com www.kandoocn.com men com (مبتكران) نويسندگان هيچ حق مستقيم، غيـر مسـتقيم ، خـاص، اتفـاقي يـا دائمـي را در آسيبهاي حاصله يا مربوط به استفاده يا توزيع و گسترش سـمانتيك هـاي سـرويس وب S-WSDL را در اطلاعات فني ندارند . نام و مارك تجاري مبتكران ممكن است در هر حالتي استفاده نشود كـه شـامل تبليـغ يـا نمايش عمومي موارد خاص يا محتواي آن بدون هيچ مجوز قبلي مي شود. موضوع كپـي رايت در سمانتيك هاي سرويس وب S-WSDL اطلاعات فني در هر زمـاني بـر عهـده مبتكران آن مورد است . هيچ حقوق ديگري از طريق كاربرد و موارد ديگر وجود ندارد .

**ت خرید فایل www.kandoocn.com به سایت www.kandoocn.com مواجعه کنید و یا باشماره های ۰۹۳۶۶۰۲۷۴۱۷ و ۰۹۳۰۳۵۲۸۸۶ قماس حاصل نمایید**<br>جکیده<br>استاندار د WSDL متداول در سطح نحوی کار می کند و فاقد توصیف معنادار مورد نیاز ب**ازی نشان دادن ملزومات و امکانات سرویس های وب می باشد.**<br>سمانتیک ها می توانید استفاده مجدد و کشف نرم افزاری را اصلاح کنند و به م<br>توجهی ترکیب سرویس های وب برای به انتخاب تکمیل برنامه های کاربرد<br>را که به عنوان بخشــی از مجت **المباحث م**ی کند که با استفاده از زبان تصیف سرویس وب WSDL شرح<br>شود این زبانی مبنی برای<mark>ن منهجی است اما</mark> با اصلاح قابل توجه به جزئیات در ا<sub>ن</sub><br>در این طرح ما فرض می کنیم که مدل های به اصلاح قابل توجه به جزئیات در ا<sub>ن</sub><br>بوجود آ های کرده شرح سرویس وب مفید است پیرامـون مفـاهیم تعریـف شـد<br>ارتباط وب سمنتیک در OWES Owls و سایر تلاش های OR-SWSMOJ<br>است. اطلاعات سمنتیک معین شده در این سنگدرگرگینده تعریـف جاسـازی<br>پردازش، ورودی، خروجی و تأثیرات عملیات سـرو چكيده استاندارد WSDL متداول در سطح نحوى كار مى كند و فاقد توم براي نشان دادن ملزومات و امكانات سرويس هاي وب مي باشد . سمانتيك ها مي توانند استفاده مجدد و كشف نرم افزاري را اصلاح كنند و به طور قابـل توجهي تركيب سرويس هاي وب را تسهيل بخشند و تكميل برنامه هاي كاربردي ميراث را كه به عنوان بخشـي از مجتمـع سـازي فراينـدتجاري مقـدور سـازند اطلاعـات فنـي سمانتيك هاي سرويس وب مكانيزمي براي مرتبط كردن تفاسير معنادار با سرويس هـاي وب مشخص مي كند كه با استفاده از زبان تصيف سرويس وب WSDL شرح داده مـي شود اين زباني مبني بر اين مفهوم است اما با اصلاح قابل توجه به جزئيات در اين طرح در اين طرح ما فرض مي كنيم كه مدل هاي رمسي سمنتيك مربوط بـه سرويسـها اخيـراً بوجود آمده اند. در روش ما،اين مدل ها خارج از اسناد WSDL محافظت مي شوند و از طريق عناصر توسعه پذير WSDL از سـند WSDL ارجـا ع مـي شـوند . نـوع اطلاعـات سمنتيكي كه براي شرح سرويس وب مفيد است پيرامـون مفـاهيم تعريـف شـده توسـط ارتباط وب سمنتيك در OWL-S [owl و ساير تلاش هاي [METEOR-SWSMO] است. اطلاعات سمنتيک معين شده در اين سن<mark>د دربرگيرن</mark>ـده تعريـف جاســازي پــيش از پردازش، ورودی، خروجی و تأثيرات عمليات سـرويس وب اســـــــــ ايـــل روش مزايــای

w.com

جهت **خرید فایل word به سایت www.kandoocn.com مراجعه کنید و یا باشماره های ۹۳۶۶۰۲۷۴۱۷ و ۹۳۰۳۵۲۴۸۸۶ قماس حاصل نمایید**<br>حندگانه ای را در موردOWL-S پیشنهاد می دهـل. ابت<mark>لیله کجانیود بسی توانید ب</mark>ـه روش بکی توسعه دهنده ارتباط با آن آشنا است را شرح دهد. ثانیاً، با خارج کـردن مـ<br>دمین سمنیک ما یکی روشی آگنوستیک برای زبانهای بازنمایی آنتولوژی انتخـاب<br>این کار به توسعه دهندگان (ارتقاء دهنلگال)؟؟ بـجـاجانه می دهد تا سرویس<br>خود ر دا به کلی ایران ماده سازی نظیر زبان UML می تواند نیاز به سمنتیک های .<br>را به شدت کاهش دهد کار ایران UML<br>در آخر، به روزرسانی تجهیزات موجود پیرامون WSD ساده است و روش افا<br>دا سازگار می کند. چندگانه ای را در موردS-OWL پيشنهاد می دهــد. سازگار و در حال پيشرفت جزئيات سطح عملياتي و سمنتيكي را در WSDL زبـاني كـه يك توسعه دهنده ارتباط با آن آشنا است را شرح دهد. ثانيا،ً با خارج كـردن مـد ل هـاي دمين سمنيك ما يك روش آگنوستيك براي زبانهاي بازنمايي آنتولوژي انتخـاب كـرديم . اين كار به توسعه دهندگان (ارتقاء دهندگان) ؟؟ وب اجازه مي دهد تا سرويس هاي وب خود را با انتخاب زبان آنتولوژي (نظير UML يا OWL (بـر خـلاف S-OWL ، تفسـير كنند. اين مسئله مهم است زيرا توانايي در استفاده مجدد از مدل هاي دمين موجود مطرح شده در زبان هاي مدل سازي نظير زبان UML مي تواند نياز به سمنتيك هاي مدل مجزا را به شدت كاهش دهد . در آخر، به روزرسانی تجهیزات موجود پیرامون WSDL ساده است و روش افزاینده مـا $\mathbf M$ را سازگار م*ی* كند.

www.kar وضعيت اين يك يادداشت فني است كه به منظور بحـث تهيـه شـده اسـت و فيـدبك موجـود در روش را برای اضافه كرد<mark>ن سمنتيكها به تع</mark>ريفات سرويس های وب استنباط می كند.

men cor

www.kandoocn.com به سايت www.kandoocn.com و ۲۸۸۶<br>- - مقدمه<br>- استخدمه استخدام المستخدم المستخدم المستخدم المستخدم المستخدم المستخدم المستخدم المستخدم المستخدم المستخدم ال وسکاپل اتوماتیکی برای آن مهم بوده برای اینکه کمکی به سرویس های مشـخصر<br>بر نیازهای درخواسف کمتنه ارائه دهـد بـافتن سـرویس هـای وب مناسـب بسـ<br>امکانات وجود ارائه دهندگان سرویس لبرای توصیف ملزومات خود بـالکاپل الزمهآل و و<br>درخو دیکرایسی از سرویس های وب برای این مورد آشکار و بــا تفسـیر ماشـینی<br>است.<br>مزایای استفاده از سمانتیک ها چرخه وجود آنها در میرویس های وب گسترد<br>سازد. در مدت توسعه، ارائه کننده سرویس می تواند سمانتیک های دولانظرد قرا**ر دامل از زمانی که مدل های سما**نتیک توافقی را بر روی معنا و استفاده مور<br>شرایط انجام داده است و همگ**نی می تنا**ریف رسمی و غیر رسمی از ورودی ه<br>دهد، ابهام کمتری در سمانتیک های مورد نظر برای تهیه کنند.<br>کشف، درخواست کننده س 1- مقدمه به عنوان مجموعه اي از سرويس هاي وب توسعه يافته،به صورت قابل تـوجهي داشـتن وسايل اتوماتيكي براي آن مهم بوده براي اينكه كمكي به سرويس هاي مشـخص منطبـق بر نيازهاي درخواست كننده ارائه دهـد يـافتن سـرويس هـاي وب مناسـب بسـتگي بـه امكانات وجود ارائه دهندگان سرويس براي توصيف ويژگي هاي سـرويس هـاي آنهـا و درخواست كنندگان سرويس براي توصيف ملزومات خود به حالت ايده آل و واضـح در فــرم توصــيف – م اشــيني دارد. اضــافه كــردن ســمانتيك هــا بــراي ارائــه ملزومــات و درخواستها از سرويس هاي وب براي اين مورد آشكار و بـا تفسـير ماشـيني ضـروري است . مزاياي استفاده از سمانتيك ها چرخه وجود آنها را در سرويس هاي وب گسترده تر مـي سازد. در مدت توسعه، ارائه كننده سرويس مي تواند سمانتيك هاي مورد نظر را با ارائـه قسمتهاي مناسب سرويس وب با مفاهيم موجود در مدل سمانتيك غني تر مورد ارزيـابي قرار دهد. از زماني كه مدل هاي سمانتيك توافقي را بر روي معنا و استفاده مورد نظـر از شرايط انجام داده است و ممكن است تعاريف رسمي و غير رسمي از ورودي هـا ان جـام دهد، ابهام كمتري در سمانتيك هاي مورد نظر براي تهيه كننده آنها وجود دارد. در مـدت كشف، درخواست كننده سرويس توصيفي را از ملزومات سرويس با اسـتفاده از شـرايط

 $n.00$ 

**جهت خوید فایل word به سایت www.kandoocn.com مراجعه کنید و یا باشماره های ۹۳۶۶۰۲۷۴۱۷ و ۰۹۳۰۳۵۲۸۸۶ قماس حاصل نمایید**<br>در مدل سمانتیک بیان کرده است. تکنیک های منطقی (امبر) که این بیرای پیافتن تشیابه تغامهیم برای افزایش کاربردی کردن سرویس های چندگانه و برای ارائــه ســرویا<br>مناسب انجام شله لهستاریههای اینکه، سمانتیک ها ایــن امکــان را فــراهم مــی َ<br>طراحی های خاص بین اطلاعات مبادله شام از اضربی XML– اصلی با پیام های<br>ب الحاكمات استفاده كرد. بنابراین، زمانی بیان شده، كه ســمانتیک هــای توانــایی نفـ<br>استفاده از ابزارهایی برا<mark>ی خودکار کردن</mark> سرویس در کشف، محاسبه و الگوبردار<br>استانداردهای WS متداول در سطح نحـوی کمارکرده و فاقــد توانــایی هــ دنی؟ ایل شنکل را با بکار بـردن مـوردی در گـروه سـرویس وب بـرای رسـاند<br>استانداردهای سرویس وب گموری تحمه قرار داده ایم.<br>کانسورتیوم وب گسترده جهانی (WTC) در معماری معمولیس هـای وب (SA)<br>دو جنبه از توصیف کامل یک سـرویس وب را ا در مدل سمانتيك بيان كرده است. تكنيك سمانتيكي بين ارائه سرويس ودرخواست به كار برد. در طول ارائه اين مورد زمينه عملـي تفاسير براي افزايش كاربردي كردن سرويس هاي چندگانه و براي ارائـه سـرويس هـاي مناسب انجام شده است. مهمتر اينكه، سمانتيك ها ايـن امكـان را فـراهم مـي كننـد كـه طراحي هاي خاص بين اطلاعات مبادله شده از طريق XML –اصلي با پيام هاي SOAP بوجود آيد، كه به طـور قابـل تـوجهي بـراي انجـام دادن بـا ارائـ<mark>ه احمـوي</mark> پيشــنهادي در استانداردهاي اخير مشكل مي باشد. در طول ساخت، طراحي را مـي تـوان بـراي تبـادل اطلاعات استفاده كرد. بنابراين، زمان<sub>ى</sub> بيان شده، كه سـمانتيك هـاى توانـاي*ي* نفـوذ را بــا استفاده از ابزارهايي براي خود كار كردن سرويس در كشف، محاسبه و الگوبرداري دارد . استانداردهاي WS متداول در سطح نحـوي كـاركرده و فاقـد توانـايي هـاي ارائـه شـده سمانتيكي هستند. اين مورد مانعي بـراي توسـعه ابزارهـاي كمـك <mark>كنلـده</mark> بـه بشـر و يـا نگهداري و حفاظت از مرحله نيمه اتوماتيك و تركيب كاربردي هستند. در اين اطلاعـات فني، اين مشكل را با بكار بـردن مـوردي در گـروه سـرويس وب بـراي رسـاندن آن بـه استانداردهای سرويس وب م<mark>ورد توجه قر</mark>ار داده ايم. كانسورتيوم وب گسترده جهاني (WTC (در معماري سرويس هـاي وب (CWSA3W( دو جنبه از توصيف كامل يك سـرويس وب را ارائــه كــرده ا.

ww.com

**جهت خوید فایل word به سایت www.kandoocn.com مراجعه کنید و یا باشماره های ۹۳۶۶۰۲۷۴۱۷ و ۰۹۳۰۳۵۲۸۸۶ قاس حاصل نمایید**<br>کاربر دی نحوی به نحوی است که در WSDL بیان شکل میو<mark>لوا پژم پیه گرنهای کنه در</mark> **طور عملی، توصیف سما**نتیک به صورت غیر رسمی بیان شده یا از بــین رفتــه ا<br>امتحان توصیف WSDL دی یکی سرویس نمی توانیم به صــورت غیــر مــبهم و<br>آنچه را که سرویس انجام می دهد مش<mark>لحک کنهمرسی توانیم حالت نحـوی را د</mark><br>ها و خروجی ه درباطکان استاد ارائه شده را نمی دانـیم. بـی تردیـد هـر دو ســرویس مـی توانا<br>تعریف نحوی مشابهی باشند اماماز نظر عملکردی لزوماً متفاوت عمل می کند،<br>دو سرویس متفاوت از نظر نحوی با عمل مشابهی دیرو هستند.<br>ساخت سمانتیک در سرویس WEL-S , می شوند. در حالیکه توسعه ســمانتیک در WL-S<br>انعطاف پذیر بوده، بیشتریکی وشکل تقسیمی قابـل رؤیـت بــرای اطلاعــات اســ<br>جدیدی برای توصیف سرویس های وب بوده ودرای محدودیت های قابل تو<br>باشد اول اینکه این مورد مغایرتی با ا كاربردى نحوى به نحوى است كه در WSDL بيان : سمانتيك هاي سرويس بيان شده، ارائه شده و با مورد خاصي پوشش داده نشده است. به طور عملي، توصيف سمانتيك به صورت غير رسمي بيان شده يا از بـين رفتـه اسـت . بـا امتحان توصيف WSDL در يك سرويس نمي توانيم به صـورت غيـر مـبهم و آشـكاري آنچه را كه سرويس انجام مي دهد مشخص كنيم. مي توانيم حالت نحـوي را در ورودي ها و خروجي ها ببينيم اما در واقع آنچه كه از آنها معنى مي دهلگيا تغييراتـي را كــه در محيط سرويس انجام مي شود نمي دانيم كه معنــي پارامترهــا چيســت يــا اينَكــه شــرايط مربوط به اسناد ارائه شده را نمي دانـيم . بـي ترديـد هـر دو سـرويس مـي تواننـد داراي تعريف نحوي مشابهي باشند اما از نظر عملكردي لزوماً متفاوت عمل مي كند، بدينگونـه دو سرويس متفاوت از نظر نحوى با عمل ساخت سمانتيک در سرويس هاي وب به عنوان روشي براي موارد بالا اس نمونه شامل موارد پيش فرض (آغازگرها) ، پروژه ها و زبانهايي همچون SWSL/SWA S-METEOS , S-OWL , مي شوند. در حاليكه توسعه سـمانتيك در S-OWL غنـي و انعطاف پذير بوده، بيشتر<mark>ين (وش تحقيق<sub>ـي</sub> ق</mark>ابـل رؤيـت بـراي اطلاعــات اسـت. روش جديدي براي توصيف سرويس هاي وب بوده و داراي محدوديت هاي قابل توجهي مي باشد اول اينكه اين مورد مغايرتي با استانداردهاي سرويس موجود ندارد .

ww.com

**، خرید فایل word به سایت www.kandoocn.com مراجعه کنید و یا باشماره های ۹۳۶۶۰۲۷۴۱۷ و ۰۹۳۰۳۵۲۸۸۶ قماس حاصل نمایید**<br>به عنوان مثال، در حالیکه مدلهای زمینه در OWL-S در موار<mark>د کلیل wsp<sub>U</sub> استفاده می</mark> وجود دارد که هر کسی از OWL برای ارائه مواردی استفاده می کنـد کـه همیش<br>وجود ندارد برای غلبه از جنین محدودیت های روش جدیدی را در این مورد ا<br>ایم مشاهدات مشابهی برای بقیه پیستهای محصل در بالا به کار می رود.<br>ایــن روش توصــیف هر باشندانین مرور مجددی بر پیشــنهاد WSDL-S از گــروه METEOR-S در<br>جورجیا است. در این گرشی چه تأثیر WSDL با سمانتیک ها را به وسیله بــه ک<br>مفاهیم مشابه در OWL-S بهبود بخشیده ایم در CWL-S اجـزای OWLS<br>ناآشنا است. در این روش ت کنن**ا..کروتکل متق**ابل سرویس های وب است) در مقایسه با BPE14WS پرداخ<br>اینجا بحث نشده است. هویک اینکه روش هماهنگ فزایلده ای هر دو مورد سه<br>در حالت چند بعدی است اول اینکه روش هماهنگ فزایلده ای هر دو مورد سه<br>و سطح عملکرد جزئیات به عنوان مثال، در حاليكه مدلهاى زمينه در OWL-S در شود مدل طولي S-OWL توصيفي از بقيه موارد WSDL مي باشد. دوم اينكه اين فرض وجود دارد كه هر كسي از OWL براي ارائه مواردي استفاده مي كنـد كـه هميشـه مـورد وجود ندارد براي غلبه بر چنين محدوديت هاي روش جديدي را در اين مورد ارائـه داده ايم مشاهدات مشابهي براي بقيه پيشنها<mark>د مشخص</mark> در بالا به كار مي رود. ايــن روش توصـيف شــده در ايــن اطلاعــات فنــي داراي حالـل پيچيــده و تكــاملي در استانداردهاي سرويس وب موجود و به صورت تخصصي تر در توص مي باشند.اين مرور مجددي بر پيشـنهاد S-WSDL از گـروه S-METEOR در دانشـگاه جورجيا است. در اين روش، به تأثير WSDL با سمانتيك ها را به وسيله بـه كـار بـردن مفاهيم مشابه در S-OWL بهبود بخشيده ايم در حاليكه بـه سـمانتيك زبـان ارائـه شـده ناآشنا است. در اين روش تنها به مدل طولي S-OWL ) اجـزاي S-OWL كـه مشـخص كننده كاربرد سرويس هاي وب است) و مدل S-OWL ) اجـزاي S-OWL كـه توصـيف كننده پروتكل متقابل سرويس هاي وب است) در مقايسه با WS14BPE پرداختـه و در اينجا بحث نشده است. مزيت اين روش توسعه يافته افزودن سمانتيك هايي بـه WSDL در حالت چند بعدي است اول اينكه روش هماهنگ فزاينده اي،هر دو مورد سمانتيك ها و سطح عملكرد جزئيات در WSDL را توصـيف كـرده، زبـاني را ارائـه داده كـه گـروه

 $n.00$ 

**ن خوید فایل word به سایت www.kandoocn.com مراجعه کنید و یا باشماره های ۰۹۳۶۶۰۲۷۴۱۷ و ۰۹۳۰۳۵۲۸۸۶ قماس حاصل نمایید**<br>توسعه یافته با آن آشنا هستند. دوم اینکه با ارائه مدل های برایی به سومانتیک مـا روش<br>آگنوستیک را برای ارائه سلومیس وب برای ارائه خدماتشان با انتخاب زبانهایی (همچون UML و UWL<br>می دهد.این مورد به میون بهحسته ای وجود دارد از زمانیکه استفاده مجــدداز<br>برجسته موجود در زبانهای مدل همچول URC بحصطور کلمی حــذف شــده و<br>سمانتیک هایی در مــ دیکی و مکانیسمی را برای انجام آن ارائه می دهند. نهایتاً، مدرن کـردن تا<br>موجود در اطراف WSDL برای جمای دادن روش واقعـی سـاده بــه نظـر مـی<br>حالیکه بیان شده موارد فرضیه در OWL-Sدر نوصهه معطقی زبان غنـی تـری<br>ارائه سمانتیک ها ب www.ka توسعه يافته با آن آشنا هستند. دوم اينكه با ارائه مدل آگنوستيک را براي ارائه زبانهاي موجود به دست آورديم. ايـن سرويس وب براي ارائه خدماتشان با انتخاب زبانهايي (همچون UML و OWL (مجـوز مي دهد.اين مورد به صورت برجسته اي وجود دارد از زمانيكه استفاده مجـدداز مـدلهاي برجسته موجود در زبانهاي مدل همچون ULM بـه طـور كلـي حـذف شـده و نيـاز بـه سمانتيك هايي در مـدل جداگانـه دارد . بـه هـر حـال، ايـن روش نيـاز بـه ارائـه وجـود چندينمورد را تشخيص مي دهد كه به صورت موارد مشابه يا متفــاوت واحد هستند و مكانيسمي را براي انجام آن ارائه مي دهند. نهايتا،ً مدرن كـردن تجهيـزات موجود در اطراف WSDL براي جـاي دادن روش واقعـي سـاده بـه نظـر مـي رسـد . در حاليكه بيان شده موارد فرضيه در S-OWL در توصيف منطقي زبان غنـي تـري را بـراي ارائه سمانتيك ها به كار مي برند، معتقديم كه توسعه استانداردهاي فني همچون WSDL شامل سمانتيك هايي است كه در روش عملي تر و كاربردي قابل پذيرش هستند . به هر حال با گسترش مدل هاي برجسته سمانتيك در پيشنهاد خود هنوز هم اجازه آماده سازي و ارائه مفاهيم برجسته و ارتباط زبانهايي همچـون OWL و UML اسـت كـه بـا يكديگر هر دو مورد بهترين حالت را دارند .

 $cn.$  $CO<sup>1</sup>$ 

جهت **خوید فایل www.kandoocn.com سایت www.kandoocn.com مراجعه کنید و یا باشماره های ۰۹۳۶۶۰۲۷۴۱۷ و ۰۹۳۰۳۶۲۸۸۶۰تماس حاصل نمایید<br>۱۰۰۰ - لغات فنی<br>۱۰۰۰ - لغات فنی استفاده کرده ایلم،در اینجا** الوانه می دهیم.<br>سمانتیک ها – سعائیکها همامور این مقاله به معانی اطلاعات و مفاهیم اطلاق می<br>مدل سمانتیک ها – مـدل سـمانتیک شکرایها کامهخصص بـرای توصـیف وارائه<br>اطلاعاتی یا چندین قسمت از پیرامون (آن) است که شامل سلملم لیم افز ویژگیها خان و مقادیرشان است. معمولاً این مورد بررسی کلـی اسـت کـه نشـا<br>توافق است.<br>تفسیر سمانتیک – تفسیر سمانتیک اطلاعات اظهامی دریک داکیومنت است که :<br>سمانتیک های یک قسمت را در آن داکیومنت ارائه می دهد. در این اطلاعات فه: ها کرایج کرد و این از مدل سمانتیک تعریف می کنند که توصیف سمانتیک<br>قسمت از داکیومنت تفسیر مالک این کل از دودکار استان باران برای ورودی هستند<br>سمانتیک های ورودی – سمانتیک های ورودکار این این این استانتیک های این استانتیک مدل 1-1- لغات فني تعاريف اصلي را در قسمت لغات فني كه در اطلاعات فني ارائه مي دهيم . سمانتيك ها – سمانتيك ها در اين مقاله به معاني اطلاعات و مفاهيم اطلاق مي شود . مدل سمانتيك ها – مـ دل سـمانتيك شـرايط و مفـاهيمي بـراي توصـيف وارائـه حـوزه اطلاعاتي يا چندين قسمت از پيرامون (آن) است كه شامل سيستم نرم افزاري مـي شـود مدل سمانتيك معمولاً شامل مفاهيم برجسـته اي از مـارد ارائـه شـده، ارتبـاط بـين آنهـا ويژگيهايشان و مقاديرشان است. معمولاً اين مورد بررسی كلـی اسـت كـه نشــان دهنــده توافق است . تفسير سمانتيك – تفسير سمانتيك اطلاعات اضافي در يك داكيومنت است كه تعريفي از سمانتيك هاي يك قسمت را در آن داكيومنت ارائه مي دهد. در اين اطلاعات فني تفاسير سمانتيك به عنوان اطلاعات اضافي در داكيومنت WSDL است. آنهـا تعريـف سـمانتيك ها را با رجوع به قسمتي از مدل سمانتيك تعريف مي كنند كه توصيف سمانتيك از يـك قسمت از داكيومنت تفس<mark>ير ش</mark>ده ا

سمانتيك هاي ورودي – سمانتيك هاي ورود<mark>ي به معناي</mark> پارامترهاي ورودي با چند سمانتيك مدل تعريف شده اد .

mm.com

www.kandoocn.com **به سایت www.**kandoocn.com **به سایت www.kandoocn.com و ۲۸۸۶**<br>- سمانتیک هی خروجی – سمانتیک های خروجی به معنای پایلانی دای خروجی<br>دا جنا سیمانتیک های نیم فران تعدیف شاه است. پشته چوازش – پیش پردازش مجموعه ای از چندین عبارت سمانتیک (با عبـار<br>که در مفاهیم یک مال استانتیکی استفاده شده اند) می باشند که نیاز به تصحیح<br>از اینکه عملی به طور موفق بدست ایلماکل است که بایـد پــش الاکلالی، خوان<br>افکت مجمو ۱۹۹۹<br>۱-۱- مدل اطلاعات WSDL در نقطه اصلی برا**ی کوچک سو**ویس های وب است.<br>توانایی توصیفی WSDL ،مکانیسمی را برای ارائه ویژگیها و ملزو**لهای ایما** هایی از کی مسخص کردن و ارائه پیش فرض ها و افکت ها در سرویسهای و<br>این پیش فرض ها و افکت ها) پکتهگل در ارائه سمانتیک خروجی و ورودی<br>اتوماتیک در مرحله کشف سرویس است.<br>شکل ۱–ارائه بیرونی وارتباط سمانتیک ها برای موارد WWW سمانتيك هي خروجي – سمانتيك هاي خروجي به معناي پارامترهاي خروجي است كـه با چند سمانتيك مدل تعريف شده است . پ<mark>یش پردازش</mark> – پیش پردازش مجموعه ای از چندین عبارت سمانتیک (با عبـارتی اسـت<br>ا كه در مفاهيم يك مدل سمانتيك استفاده شده اند) مي باشند كه نياز به تصحيح دارند قبل از اينكه عملى به طور موفق بدست افكت مجموعه اى از عبارات سمانتيك است كه بايــد كامل كند. افكت هاي مختلف بستگي به اين دارند كه عملكـرد موفق نباشد . 2-1- مدل اطلاعات شكل داكيومنت WSDL در نقطه اصلي براي توصيف سرويس هاي وب است. سـاختن توانايي توصيفي WSDL ،مكانيسمي را براي ارائه ويژگيهـا و ملزومـات در سرويسـهاي وب با مفاهيم سمانتيك مربوط به مدل سمانتيك است. براي انجـام ايـن مـورد مكانيسـم هايي را براي مشخص كردن و ارائه پيش فرض ها و افكت ها در سرويسهاي وب است. اين پيش فرض ها و افكت ها با يكديگر در ارائه سمانتيك خروجي و ورودي با حالـت اتوماتيك در مرحله كشف سرويس است . شكل 1- ارائه بيروني وارتباط سمانتيك ها براي موارد WSDL

mento com

www.kandoocn.com **به سايت www.**kandoocn.com **به سايت www.kandoocn.com و ۲۸۸۶**<br>سكل ۱ نشان دهنده چگونگى تفسير سمانتيک مربـوط بـه علاملار گونـاگون د<br>WSDI (شامل خود هـه های دود) ها شفعنه های كان (۵) هواننل گود) پلاتاتیک در مـدل سـمانتیک<br>است. مدل برجسته شاهلی یکی از مفاهیم یا بیشتر است.<br>۳-۱- قراردادهای برجسته است.<br>کلیــدهای "SHOULDNOT" "RECOMMENED" "SHOULDNOT" کلیــدهای برجسته این داکپوست همانگونه که در TEC2119 توصیف شده اند.<br>۱-۵- نیم سپیسز URIS با این اطلاعات اینکی می دیر تعریف شده است:<br>۱- ملزوماتی برای سمانتیک های سرویس وب<br>۲- ملزوماتی برای سمانتیک های سرویس وب به کار از کارل کارل است.<br>؟ ساخت استانداردهای موکولی های به موجد: استانداردهای سـرویس هـای<br>سرعت تکنولوژی برای ترکیب کاربرد می سازدهکملیلی اینکه کاربرد درونی آنه<br>دارد شرکت ها سرمایه گذاریهایی را در پروژه هـای ترکیبـی براســ شكل 1 نشان دهنده چگونگي تفسير سمانتيك مربـوط بـه عوامـل گونـاگون داكيومنـت WSDL ) شامل خروجي ها، ورودي ها و زمينه هاي كاربردي همانند عملكردهـا، پـيش پردازش و افكت ها است) كه مربوط به مفاهيم سـمانتيك در مـدل سـمانتيك برجسـته است. مدل برجسته شامل يكي از مفاهيم يا بيشتر است . 3-1- قراردادهاي برجسته "OPTIONAL" "MAY" "RECOMMENED" "SHOULDNOT" كليــدهاي در" SHOULD" "SHALL NOT" "SHALL" "REQUIRED " "MUST NOT" اين داكيومنت همانگونه كه در 2119TEC توصيف شده اند . 4-1- نيم سپيسز در اسامي نيم سپيسز URIS با اين اطلاعات فني به گونه زير تعريف شده است : 2- ملزوماتي براي سمانتيك هاي سرويس وب پيشنهاد كرده ايم كه اصول خاصي هر كاري را براي تعريف سمانتيك هاي سرويس وب به كار مي برد. كار ما با اصول زير به دنبال است . ؟ ساخت استانداردهاي سرويس هاي وب موجد: استانداردهاي سـرويس هـاي وب بـه سرعت تكنولوژي براي تركيب كاربرد مي سازد به دليل اينكه كاربرد دروني آنهـا وجـود دارد شركت ها سرمايه گذاريهايي را در پروژه هـاي تركيبـي برا

men com

www.kandoocn.com مراجعه كنيد و يا باشعاره هاى ٩٣٧٩٠٢٧٣١٧. و ٢٨٨٤<br>ارائه داده اند بنابراين معتقديم كه هر روشى براى اضافه كردنا بالمهاتيكي هـا بـه<br>هاى ديسا بايا در حالت مشرانه و مثبت شهر شدن و گوار و كردنا بالا مراجعه سلامیس های وب نصب شده اصلی ایجاد نکند.<br>؟ مکانیسم برای ارائ<mark>ه س</mark>لویس های وب بـا سـمانتیک هـا بایـد مسـتقل از زبـا<br>سمانتیک باشد در اینجا تعدادی از زبانهای همکمن برای ارائه سمانتیک ها همچو<br>و WSMO و UML می باشند. هر زبانی سطو های این به زبان کنونی سمانتیک خاصی پیوند بخورد. این مورد در ه<br>بــا روش ارائــه شــده توسیکا SIVASHANMUGAM و همکارانشــان بــوده ا<br>نگهداری از مکانیسم تفسیر سمانتیک مجزایی از این توصیف های سمانتیک، ایا<br>ارائه دهنده انعطاف پذ ارائه داده اند بنابراين معتقديم كه هر روشي براي اضافه كردن سمانتيك هـا بـه سـرويس های وب بايد در حالت مشــابهي مشـخص شــود بــه گونــه ای کــه هــيچ سرويس هاي وب نصب شده اصلي ايجاد نكند . ؟ مكانيسم براي ارائه سرويس هاي وب بـا سـمانتيك هـا بايـد مسـتقل از زبـان كنـوني سمانتيك باشد در اينجا تعدادي از زبانهاي ممكن براي ارائه سمانتيك ها همچون OWL و WSMO و UML مي باشند. هر زباني سطوح مختلفي از ارائه سـمانتيك و حفاظـت توسعه دهنده را ارائه مي دهد. موقعيت مـا بـه گونـه اي كـه لازم نيسـت اسـتانداردهاي سرويس هاي وب به زبان كنون*ي* سمانتيك خاصي پيوند بخورد. اين مورد در همـاهنگ*ي* بـا روش ارائـه شـده توسـط SIVASHANMUGAM و همكارانشـان بـوده اسـت . بـا نگهداري از مكانيسم تفسير سمانتيك مجزاي از ارائه توصيف هاي سمانتيك، ايـن روش ارائه دهنده انعطاف پذيري در گروه توسعه دهنده براي انتخاب زبان ارائه شده سـمانتيك

د کر کیا تھیں روش موفقیت چنین استقلالی را توضیح می دهیم.<br>؟ مکانیسم برای تفسیر میوکیلی کام با با سمانتیک هـا بایـد اجـازه ارتبـاه<br>چندگانه در سمانتیک های مختلف از زبانهای حالی پایا و دهد:<br>چندگانه در سمانتیک های مختلف از زبا است . در قسمت بعدي روش موفقيت چنين استقلالي را توضيح مي دهيم . ؟ مكانيسم براي تفسير سرويس هاي وب بـا سـمانتيك هـا بايـد اجـازه ارتبـاط تفاسـير چندگانه در سمانتيك هاي مختلف از زبانهاي خاطر را ارائه دهد :

ww.com

**، خوید فایل word به سایت www.kandoocn.com مراجعه کنید و یا باشماره های ۹۳۶۶۰۲۷۴۱۷، و ۰۹۳۰۳۵۲۸۸۶ قماس حاصل نمایید**<br>همانگونه که قبلاً بیان شد، بسیاری از سمانتیک هـای ملکمن[ویرایش]<br>دارد. ارائه دهندگان سروسر ممکن است برای تف جنهگانه با زبانهای ارائه شده چند مورد مختلف را کشف کننـد. بنـابراین معتق<br>مکانیسم برای تفسیر با زیبهای وب با سمانتیک ها باید اجازه تفاسیر چندگا<br>به سرویس های وب را بدهد.<br>نگهداری تفسیر سمانتیک ازسرویس های وب که انواع اطلاعگا هشترکهای که در xml بیان شده است، تعریف داکیومنت های تجاری استفاد<br>نمونه xml یک مورد ه<mark>وفقیک آمیز و موف</mark>ق می باشد نمونـه هـایxml<br>تعریف اطلاعاتی برای موارد قابل پیش بینگی؟؟<br>معتقدیم که تفاسیر سمانتیک در ورودی ها و خروجی های س میکی کی xml حفاظت می کند، بنـابراین ســاختارهای موجـود در مـ<br>سمانتیک مثل طبقاتی از موارد آبههههای تعریف سرویس وب در انواع اطلاعان<br>و خروجی قابل تعریف است. اما روشی که نـمونهSml بامخاطب قرار نـمی دهد<br>و خروجی قابل تعریف است. همانگونه كه قبلاً بيان شد، بسيارى از س دارد. ارائه دهندگان سرويس ممكن است براي تفسير اين س چندگانه با زبانهاي ارائه شده چند مورد مختلف را كشـف كننـد . بنـابراين معتقـديم كـه مكانيسم براي تفسير سرويس هاي وب با سمانتيك ها بايد اجازه تفاسير چندگانه مربوط به سرويس هاي وب را بدهد . نگهداري تفسير سمانتيك ازسرويس هاي وب كه انواع اطلاعـات را در طـرح xml ارائـه داده است، تمرين معمول در تركيب سرويس هاي اصلي وب استفاده مجدد از رابطـه اي مشتركي است كه درxml بيان شده است، تعريف داكيومنت هاي تجاري استفاده شده در نمونه xml يك مورد موفقيت آميز و موفق مي باشد نمونـه هـاي xml بـه عنـوان فرمـت تعريف اطلاعات<sub>ى</sub> براى موارد قابل پيش بي معتقديم كه تفاسير سمانتيك در ورودي ها و خروجي هاي سرويس بايد از نمونـه هـاي xml در تفاسير نگهداري كنـد .5/2 WSDL اسـتفاده از انـواع سيسـتم هـاي ديگـر را در مجموع نمونه هاي xml حفاظت مي كند، بنـابراين سـاختارهاي موجـود در مـدل هـاي سمانتيك مثل طبقاتي از موارد owl براي تعريف سرويس وب در انواع اطلاعات ورودي و خروجي قابل تعريف است. اما روشي كه نمونهxml را مخاطب قرار نمي دهد قادر بـه

ww.com

ن **خوید فایل word به سایت www.kandoocn.com مراجعه کنید و یا باشماره های ۹۳۶۶۰۲۷۴۱۷ و ۹۳۰۳۵۲۲۸۸۶۰ تماس حاصل نمایید**<br>استفاده از موارد موجود نبوده و یا مجوز توسعه دائمی از داکلوهند و های WSDL را ک الوانه خلطات و نگهداری از مکانیسم نقشـه بـرداری (ارائـه طـرح) پیشـرفته بـ<br>سرویس وب و موالاد پیشونته در ارائه وضعیت و شرایط اهمیت تفسیر نمونـه ه<br>در توصیف های سرویس وب، توجه پایهکمهکونیـهم چگونگی طـرا حـی نمونـ<br>انواع پیچیده المتفادم كلتاه يبان كرد مثال:Xquery, XSLT,OWL,RDF و هر زبـان دلخــواد<br>همانند زبان هاى انتخاب<mark>رىكا كاتان</mark> ما محيط خودش مطابقت داشته باشد.<br>۳- يک نمونه<br>در اول نمونه اى از داكيومنت WSDL ارائه داديم که با اطلاعات سلطانتيکهاي معوله های خاص گرفته شده از این نمونه بیان شده اند. ص۷ار۶۲<br>در این نمونه یک خرید مکدهان معروبس پیشـنهادی را ارائـه مـی دهـیم وروا<br>خروجی هایی از سرویس Process Purchase Order ما تفسیر شد<br>مورد جدید اساساً پیش پردازش ها و افکت استفاده از موارد موجود نبوده و يا مجوز شامل سمانتيك ها مي شود، ندارد . ارائه حفاظت و نگهداري از مكانيسم نقشـه بـرداري (ارائـه طـرح ) پيشـرفته بـين انـواع سرويس وب و موارد پيشرفته در ارائه وضعيت و شرايط اهميت تفسير نمونـه هـاي xml در توصيف هاي سرويس وب، توجه بايد معطوف به چگونگي طـرا حـي نمونـه xml در انواع پيچيده براي موارد ارائه شده باشد. به عنوان مثال، چنانچه مدل مهمي درowl ارائـه شود، طراحي بين مواردWSDLXSD و مفاهيمowl را مـي تـوان بـا هـر زبـان انتخـابي استفاده كننده بيان كرد مثال:RDF,OWL,XSLT ,Xquery و هر زبـان دلخـواه ديگـري همانند زبان هاي انتخابي كه كاملاً با محيط خودش مطابقت داشته باشد . 3- يك نمونه در اول نمونه اي از داكيومنت WSDL ارائه داديم كه با اطلاعات مروري بر آنچه كه در بقيه مطلب است ارائه مي دهـد . تفاسـير سـمانتيك در بخـش 4 بـا نمونه هايي خاص گرفته شده از اين نمونه بيان شده اند. ص از 7 42 در اين نمونه يك خريد سـاده از سـرويس پيشـنهادي را ارائـه مـي دهـيم ورودي هـا و خروجي هايي از سرويس Process Purchase Order با سمانتيک ها تفسير شده اند، دو مورد جديد اساساً پيش پردازش ها و افكت هايي هسـتند كـه در عناصـر موجـود بـراي

ww.com

www.kandoocn.com به سايت www.kandoocn.com به سايت www.kandoocn.com و ۲۸۸۶<br>- ايجاد عملكرد در WSDL مى باشد و مورد ارائه شده به عنوان جليقم بندى اضافه<br>ساختار دايط است مفاهيد سمانتك و مورد ارائه شده به عنوان جليقم بندى اضافه شلمانها Process Purchase Order<br>در داکیومنت Process Purchase Order در داکیومنت Process Purchase Order شامل موارد بیچیده<br>تعریف تفاسیر سمانتیک برای این انواع پیچیده در حلحم از مـوارد و انـواع پیان<br>این نمونه بیان شده اند. نقش ملموله علی عملکردها در XSLT,Query با جزئیات در ضـمیمه هـایB,A بـ<br>بیان شده است. نگهداوی کمکوان نمونه هایMW با شکل کارمـا ممکـن اسـت<br>برای نوع owl وجود دارد که در ورژن فدیمی نویس کار موجـود اسـت [s-<br>تعاریف XSD از تمام موارد ww.<br>سرویس هستند.<br>سرویس هستند. COM که نشان دهنده ویژگی های این اینگهاهها از بهترید است و در ز<br>شده است.<br>شده است. ايجاد عملكرد درWSDL مي باشد و مورد ارائه شده به عنوان طبقه بندي اضافه شده بـه ساختار رابط است مفاهيم سمانتيك و روابط آنهـا در قسـمت هـاي owl نمونـه گـذاري Purchause. owl .شدهاند در داكيومنتWSDL، ورودي Order Purchase Process شامل موارد پيچيده اي است. تعريف تفاسير سمانتيك براي اين انواع پيچيده در سطحي از مـوارد و انـواع پيچيـده در اين نمونه بيان شده اند. نقشه گذاري سطح اصلاحي جديد بعداً با جزئيات بيان مي شود. در اين اطلاعات فني، روش انتخابي براي تفسير انواع پيچيـده نيـز پيشـنهاد شـده اسـت نمونه طراحي عملكردها درQuery,XSLT با جزئيات در ضـميمه هـاي A,B بـه ترتيـب بيان شده است. نگهداري كلي از نمونه هايowl با شكل كارمـا ممكـن اسـت جزئيـاتي براي نوع owl وجود دارد كه در ورژن قديمي تر ايـن كـار موجـود اسـت [s-WSDL[. تعاريف XSD از تمام موارد گسترده در اين داكيومنت در بخش بعدي است . اين نمونه بر اساس تعريف XMLNS است. تعريف نيم سيپس wssem سه مورد بعـدي xml در داكيومنـت هـاي نمونـه تعريفـي از داكيومنـت هـاي ورودي و خروجـي بـراي سرويس هستند . xsd.POIM كه نشان دهنده ويژگي هاي اين آيتم در مرحله خريد است و در زيـر بيـان شده است .

w.com

**، خوید فایل word به سایت www.kandoocn.com مراجعه کنید و یا باشماره های ۹۳۶۶۰۲۷۴۱۷ و ۹۳۰۳۵۲۲۸۸۶ قطاس حاصل نمایید**<br>POBilling.xsd نشان دهنده اطلاعات فاکتور در خویل است که دو زیر سان شده است. Address وجود دارند که در نمونه POAddress به عنوان نمونه پیچیده ای در است.<br>است.<br>بنابراین، ویژگی تفاسیر سمانتیک برای ای تهیهای پیچیده در مقایسه با موار<br>نمونه POAddress می باشند. کامیاتی عناصر گسترده در WSDL<br>در این قسمت چگولگ<mark>ی تفاجیم س</mark>مانتیکی به قسمت های داکیومنــت WSDL ر<br>می کنیم.<br>اتفاقاً ۲/۰ WSDL دارای ساختارهای بعدی برای آماده کردن توصیلهای بهای موارد الوراد اول، ساختارهای پیام، عمل، رابط مربوط به تعریف انتزاعی سرویه<br>در حالیکه سه مورد باقیمانده مربوطیه قملکرد سرویس مـی شـوند. در ایــن ا<br>فنی،تمرکز اصلی ما بر روی تفسیر معنایی از تعریفی انتزاعی یک سـرویس بـراء<br>پویا xsd.POBilling نشان دهنده اطلاعات فاكتور در خريد است كه در زير بيان شده است. bill to Address, Ship to در ًاساسـا POBilling پيچيـده مـوارد POBilling.xsd در Address وجود دارند كه در نمونه POAddress به عنوان نمونه پيچيده اي در خـودش است . بنابراين، ويژگي تفاسير سمانتيک براي اين نمونه هاي پيچيده در مقايسه با مواردxsd- در نمونه POAddress مي باشند . xsd.POAddress كه به عنوان آدرسي در شرايط خريد است كه در زير داده شده است . 4- استفاده از عناصر گسترده در WSDL <u>مان</u>تيك به قسمت هاي داكيومنـت WSDL را بررسـي مي كنيم . اتفاقاً 7/۰ WSDL داراي ساختارهاي بعدي براي آماده كردن توصيفات سـرويس اسـت. رابط پردازشگر، عملكرد، پيام، سرويس و موارد پاياني (نهايي) را شامل مي شود. از ايـن موارد 3 مورد اول، ساختارهاي پيام، عمل، رابط مربوط به تعريف انتزاعي سرويس اسـت در حاليكه سه مورد باقيماند<mark>ه مربوط به عم</mark>لكرد سرويس مـي شـوند. در ايــن اطلاعــات فني،تمركز اصلي ما بر روي تفسير معنايي از تعريف انتزاعي يك سـرويس بـراي كشـف پويا و تركيب سرويس ها است (ايـن مـورد مهـم اسـت كـه تفاسـير سـمانتيك بايـد در

princo

جهت خو**بد فایل word به سایت www.kandoocn.com مراجعه کنید و یا باشماره های ۹۳۶۶۰۲۷۴۱۷ و ۹۳۰۳۵۲۸۸۶ قاس حاصل نمایید**<br>کاربر دهای سرویس به کار گرفته شوند. به عنوان مثال، چنانچه پایانی در پروتکل a مشابه داد بران آن در طول عملکرد استفاده کرد. به هر حال، ما تفسیر کاربرد سیستم<br>نیست. تفاسیر سطح سوویسی در قسمتی مورد توجــه WS-POLIY قــرار گرفتـ<br>مکانیسم های مرجع URL را از طریق <mark>عناصو کسترد</mark>ه برای رابـط پردازشـگر عـ<br>ساختارهای پ www.kandoocn.com بیایا کمپلی موارمی برای چندین مورد در یکی از موارد است.<br>؟ دو عنصر جدید اصطلاحاً پیش پردازش و افکت، که به عنوان عناصـر اولیـه ,<br>عملکرد هستند. پیش فرض ها و افکت ها اسالماکی یافتل سوویس ها به کار م<br>نزوماً برای ارائه یک سرویس كاربردهاى سرويس به كار گرفته شوند. به عنوان مثا نوع ديگري در پروتكل B باشد چنين اطلاعاتي را مي توان در مـدلهاي مشـخص نشـان داد و از آن در طول عملكرد استفاده كرد. به هر حال، ما تفسير كاربرد سيسـتم منظومـان نيست. تفاسير سطح سرويس در قسمتي مورد توجـه POLIY-WS قـرار گرفتـه اسـت ) مكانيسم هاي مرجع URL را از طريق <mark>عناصر گسترده برا</mark>ي رابـط پردازشـگر عملكـرد و ساختارهاي پيام تهيه كرده ايم براي اينكه به تفاسير سمانتيك تعريف شده در مـدل هـاي مشخص سرويس ها اشاره شود . خلاصه كلي از عناصرگسترده در اين اطلاعات فني به شرح زير است : ؟ عنصر گسترده،اصطلاحاً مدل مرجع، براي طراحي يك به يك عناصر نمونه بـه مفـاهيم در مدل سمانتيك ؟ كار (عملكرد) گسترده، اصطلاحاً طراحي نمونه، به عناصر و نمونه هاي پيچيـده XSD افزوده شده براي اينكه ارتباطي با عناصر نمونـه در سـرويس وب بـا مـدلهاي سـمانتيك بيايد چنين مواردي براي چندين مورد در يكي از موارد است . ؟ دو عنصر جديد اصطلاحاً پيش پردازش و افكت، كه به عنوان عناصـر اوليـه و عناصـر عملكرد هستند. پيش فرض ها و افكت ها اساساً در يافتن سرويس ها به كار مي روند و لزوماً براي ارائه يك سرويس مورد نياز نيستند (در اين اطلاعات فني بـه ارائـه جزئيـات

ww.com

www.kandoocn.com **به سايت www.kandoocn.com به سايت www.kandoocn.com و ۲۸۸۶**<br>پيش فرض ها و افكتهايى پرداخته ايم كه شامل تركيبى از مطلا بهجهيده تنا مـ<br>اطلاعات موجود سومانتيكى مى باشنا ۴ مهمام گسترده عنصر رابط پردازشگر کـه در اصـطلاح طبقـه خوانـده مـی شـوا<br>اطلاعات طبقه بندی شاده ای می باشد که می توان آن را در زمان ارائه یـک سـ<br>سرویس های وب مانــد UDDI یــا<br>انتولوژیهای پیشنهادی در [NWSDI , SUSO4] استفاده دکراین قسمت به توصیف چگونگی تفسیر عناصر خروجی و ورودی در سـند<br>می پردازیم در نمونه ملفارشگی سبد با عملیات Processpurchose order یک<br>و یک مورد خروجی داشتیم. مورد ورودی داداره) با عنصد.<br>Processpurchase order Request می باشد ک WSDL<br>در این نمونه، داده (ورودی) لوع پیچیده ای است در حالیکه خروجـی یـک نـ<br>است برای تفسیر انواع ساده از مورد گسترده عنصـSxSلمستفاده می کنیم. یـک<br>طرح xml برای عنصر xsd در زیر نشان داده شده است این مورد شلم پيش فرض ها و افكتهايي پرداخته ايم كه شامل تركيبي از مـوار<mark>د پيچيــده</mark> تــا مــدل هــا و اطلاعات موجود سمانتيك مي باشند . ؟ عمل گسترده عنصر رابط پردازشگر كـه در اصـطلاح طبقـه خوانـده مـي شـود شـامل اطلاعات طبقه بندي ش<mark>ده اي مي</mark> باشد كه مي توان آن را در زمان ارائه يـك سـرويس در سرويس هاي وب ماننـد UDDI بـه ثبـت رسـاند . طبقـه بنـدي سـمانتيك از UDDI از آنتولوژيهاي پيشنهادي در [4SUSO , NWSDI [استفاده مي كند . تفسير عناصر ورودي و خروجي در اين قسمت به توصيف چگونگي تفسير عناصر خروجـي و ورودي در سـند WSDL مي پردازيم در نمونه سفارش خريد با عمليات Processpurchose order يک مورد داده و يك مورد خروجي داشتيم. مورد ورودي (داد<mark>ه) بـا عنصـر</mark> Process purchase order Request مي باشد كه بوسيله نوع پيچيده Request order processpurchase داده شده است. مورد خروجي بـا عنصـر Response order purchase process اسـت . عمليـات WSDL در زير داده شده است . در اين نمونه، داده (ورودي) نوع پيچيده اي است در حاليكـه خروجـي يـك نـوع سـاده است براي تفسير انواع ساده از مورد گسترده عنصر xsd استفاده مي كنيم. يـك نمونـه از طرح xml براي عنصر xsd در زير نشان داده شده است اين مورد نشان مي دهد كـه هـر

ment cor

جهت خرید فایل word به سایت www.kandoocn.com مراجعه کنید و یا باشماره های ۹۳۶۶۰۲۷۴۱۷ . و ۹۳۰۳۵۲۲۸۸۶ تماس حاصل نمایید

تصبح نواع پیچیده<br>انواع پیچیده ر**امی بوانا عروشهای پیچیده تفسیر** کرد. ما دو طرح جداگانه بـرا:<br>این انواع پیچیده پیشنهاد کردیم.<br>؟ تفسیر سطح پائین – تفسیر سطح عنصر Leaf (گره ساختار الحاجلها) در تصلیح بائین. تمام عناصر Leaf در نوع پیچیده بررسی مــی شــوند. مز<br>روش ساده بودن آن ام**لـتی) برمنی. وجود داردکه مقایســه مفهـوم**ی در مــدل<br>وجود دارد که طراحی هر عنصر Leaf ر**ا انجام می2هه. د**ر ایــن مــورد جــایی<br>مفهوم قی مدل کماری جود دارند زمانیکه ارتباطات یک – به – همـه و همـه بـه یـک و-<br>مشخص می شود که ارتباط در محتجم Leaf ممکـن اسـت وجـود نداشـته <sub>:</sub><br>تفسیر سطح بالا اناع پیچیده خودشان با مفهوم مشتیکه تفسیر مـی شـوند. مز:<br>روش این است که عنصري مي تواند "بوسيله عملكرد در هر فض wssem با عملكرد مدل مرجع براي تفاسير مربوط به عنص تفسير انواع پيچيده انواع پيچيده را مي توان با روشهاي پيچيده تفسير كرد. ما دو طرح جداگانه بـراي تفسـير اين انواع پيچيده پيشنهاد كرديم . ؟ تفسير سطح پائين – تفسير سطح عنصر Leaf ) گره ساختار درختي ) ؟ تفسير سطح بالا: تفسير در سطح نوع پيچيده در تفسير سطح پائين. تمام عناصر Leaf در نوع پيچيده بررسي مـي شـوند . مزيـت ايـن روش ساده بودن آن است. اين فرضيه وجود داردكه مقايسـه مفهـومي در مـدل برجسـته وجود دارد كه طراحي هر عنصر Leaf را انجام مي دهد. در ايـن مـورد جـايي كـه هـ يچ مفهوم قياسي وجود نداشته باشد تفسير سمنتيك به صورت نامشخصا والجاقي مـي مانــد. عيب اين مرحله بر اين فرض است كه مقايسه يك – به يك بين عناصر طـرح و مفـاهيم مدل نمونه وجود دارند زمانيكه ارتباطات يك – به – همـه و همـه بـه يـك وجـود دارد مشخص مي شود كه ارتباط در هر عنصر Leaf ممكـن اسـت وجـود نداشـته باشـد . در تفسير سطح بالا اناع پيچيده خودشان با مفهوم سمنتيك تفسـير مـي شـوند . مزيـت ايـن روش اين است كه اجازه مي دهد موارد خاص طراحي پيچيـده بـين عناصـر موجـود در

 $cn.00$ 

**صت خرید قابل word به سایت www.kandoocn.com مراجعه کنید و یا باشماره های ۹۳۶۶۰۲۷۴۱۷ . و ۹۳۰۳۵۲۲۸۸۶ تماس حاصل نمایید** 

کلیم موزیر به توصیف و مکانیسم هر دو مورد می پردازیم.<br>تفسیر سطح پائین: تفسیر محاصر Leaf در نوع پیچیده<br>در مواردی ، عناصر نوع پیچیده به معالمی وشایع یک به یک با مفاهیم در مـدل<br>می پردازند. برای جاسازی این مورد روش مستقیم و سا همهکها متارکت دارد. تفاسیر پیچیده ای با در ارتباط با این عنصر انجام می ده<br>برای ارتباط یک مدل مرجع معشارکت زیر به صورت زیر است:<br>تفسیر سطح بالا : تفسیر نوع پیچیده با استف**اده کرههانه طو**احی کار نوع پیچیده .<br>از طریق wssem دا هسکسیکه این کار این ترا می توان در طول کشف تشخیص مقدماتی این دو است که تران<br>به دست آورد که با حالف هستیکی می است دارد به عنوان مثال یک نوع<br>chip در نمونه xsd دارای تفسیر سمنتیکی در ریویکردانده های چیپ است. این<br>برای عنصر نم انواع پيچيده و مفاهيم مشخص در مدل های كه پيچيدگ*ي* آن محرز است. در اين اطلاعات فني از هر دو روش در تفاسير استفاده كنيم. در زير به توصيف و مكانيسم هر دو مورد مي پردازيم . تفسير سطح پائين: تفسير عناصر Leaf در نوع پيچيده در مواردي ، عناصر نوع پيچيده به مقايسه روش يك به يك با مفاهيم در مـدل برجسـته مي پردازند. براي جاسازي اين مورد روش مستقيم و ساده اي وجـودارد ايــن مــورد را با اضافه كردن wssem نگهداري مي كنيم: مدل مرجع با عنصر طرح مربوطه بـا تعريـف عملكرد مشاركت دارد. تفاسير پيچيده اي با در ارتباط با اين عنصر انجام مي دهيم. نمونه براي ارتباط يك مدل مرجع و مشاركت زير به صورت زير است : تفسير سطح بالا : تفسير نوع پيچيده با استفاده از نمونه طراحي كار نوع پيچيده مي توانـد از طريق wssem داراي يك تفسير سمنتيك باشد: مشاركت مدل مرجع اين مشـاركت را مي توان در مقايسه با سطح بالاي موارد ارائـه شـده قـرار داد . ايـن سـطح بـالاي تفسـير سمنتيك در نوع پيچيده آن را مي توان در طول كشف تشخيص مقدماتي اين دو سـاختار به دست آورد كه با حالت سمنتيك مربوطه مطابقت دارد به عنوان مثال يك نوع پيچيـده chip در نمونه xsd داراي تفسير سمنتيكي در ريزپردازنده هاي چيپ اسـت . ايـن مـورد براي عنصر نمونه در طول كشف سرويس ها بــه كــار مــي روّد. بــه علــوا<mark>ن م</mark>ثمال كشــف

ww.com

www.kandoocn.com **مراجعه كنيد و يا باشماره هاي ٩٣۶۶٠٢٧۴١٧. و ٢٨٨۶**<br>مسرويس ممكن است به اشتباه chip را به معنى تراشه ای در اهاره مشخص با<br>دادای تفسیر سمنتیکی باشلیکه کوکری برای و خصر کردن و تناسبتی است. تهسهم دیزیردازنده تراشنه را می توان به عنـوان قســمتی از مـوارد الکترونیکــی .<br>یافت و ویژگیهای مربوطـــرم آن مانند ویژگیهــای الکتریکــی در ریزپردازنــده که<br>مجموعه محتوا برای درک آن می کند.<br>هدل مرجع در نوع پیچیده آن تفاسی باشیا کشار تن طراحی نمونه را دارد. نمونه برای ارتباط یک مدل مرجع به صــو<br>است.<br>نمونه ای از طرح xml برای نوع پیچیده در ایرانیای عاده شده است. این نشان<br>که انواع پیچیده توانایی توسعه یافتن را مشارکت موارد بدون طرح از ایلانیا www.kar سرويس ممكن است به اشتباه chip را به معني تراشه اي در موارد مشـخص بگيـرد امـا داراي تفسير سمنتيكي باشد كه كمكي براي مشخص كردن تفسير ريزپردازنده تراشنه را مي توان به عنـوان قسـمتي از مـوارد الكترونيكـي مشـخص يافت و ويژگيهاي مربوط در آن مانند ويژگيهـاي الكتريكـي در ريزپردازنـده كمكـي بـه مجموعه محتوا براي درك آن مي كند. در اين مورد اطلاعات فني wseem يـا مشـاركت مدل مرجع در نوع پيچيده آن تفاسير سمنتيك خاص را در عناصر نوع پيچيـده مشـخص نمي كند تفاسير سمنتيك براي عناصر شامل نوع پيچيده اسـت كـه از نـوع wseem مـي باشد مشاركت طراحي نمونه را دارد. نمونه براي ارتباط يك مدل مرجع به صـورت زيـر است . نمونه اي از طرح xml براي نوع پيچيده در زير نشان داده شده است. اين نشان مي دهـد كه انواع پيچيده توانايي توسعه يافتن را مشاركت موارد بدون طرح را دارند. با استفاده از wseem در pace Names با Mapping schema تفاسيري در انواع پيچيـده انجـام مـي گيرد . اين روش، انتخاب زبان مالسازي دمين را درک مي کنيم، همچنين انتخـاب<br>. زبان طراحي الگو را درك مي كنيم .

princo

www.kandoocn.com **به سايت www.**kandoocn.com **به سايت www.kandoocn.com و ۲۸۸۶**<br>او ش ما مكانيزمى را براى آميختن صفر با تابع هاى طراحى انگليجان مع پيچيده<br>همچون در در انتخاب زبان طراحى الگونو اهده و كارل موارد گاچيند بار سفارش خريد نحوه استفاده ازXSLT را به عنوان زبان طراحي الگو براي مشخص كردن<br>روابط ميان عناصوXSD و خلاص WL<br>نمونه هاي تفصيلي طراحي را با استفاده ازXQuery نشان مي دهد كه به ترتيب<br>در ضميمه هاي B,A آمده اند. بیشههایی WL<br>۱- انواع پیچیده XMLکادر کادمی های OWL طراحی می شوند.<br>۱- عناصر xml در خصوصیاتOWL طراحی می شوند.<br>۱- عناصر POBilling (Complestype) نوع پیچیده POBilling (Complestype) مستقیلها به مهمه کردن این مفجوم OWL Billing به کار می رود. دستورنا ص ۱۵<br>POAddress. xsd نوع پیچیده POAddress به طور مستقیم در مفهومOWL .<br>آنتولوژی طراحی نمی شود.<br>از این رو ویژگی طراحی الگو برای اشاره بر تبدیل یک XSLT به کار این رو ویژگی طرا روش ما مكانيزمي را براي آميختن صفر با تابع هاي طراحي الگو با نوع پيچيده را بـدون هيچ محدوديت انتخاب زبان طراحي الگو فراهم مـي كنـد . مـوارد گلچـين شـده زيـر از روابط ميان عناصرXSD و مفاهيمOWL نشان مي دهد . نمونه هاي تفصيلي طراحي را با استفاده ازXSLT و XQuery نشان مي دهد كه به ترتيب در ضميمه هاي A,B آمده اند . براي طراحي موضوعات ازXML به واسطه مفاهيم OWL ما هـر دو پيشـنهادات زيـر را پيشنهاد مي كنيم : 1- انواع پيچيدهXML در كلاس هايOWL طراحي مي شوند .  $\dot{\rm c}$  2- عناصر xml در خصوصيات $\sim$ در xsd.POBilling، نوع پيچيده (Complestype (POBilling مستقيماً به مفهوم OWL Billing ) ضميمه) مربوط هستند. از اين رو مشخصه Reference Model بـراي مربـوط كردن آن به مفهوم Billing OWL به كار مي رود. دستورb ص 15 xsd .POAddress نوع پيچيده POAddress به طور مستقيم در مفهومOWL موجود در آنتولوژي طراحي نمي شود . انتولوژی طراحی نمی شود.<br>از اين رو ويژگي طراحي الگو برای اشاره بر تبديل يکXSLT به كار

mento COI

www.kandoocn.com به سايت www.kandoocn.com و **۱۸۸۶ و ۲۸۸۶**<br>سال المحمد المحمد المحمد POAddress. Xsd, POAddress. Xsl<br>داده شاه استفاده توسط POAddress. Xsl المحمد المحمد المحمد المحمد المحمد المحمد المحمد المحمد المحمد المحمد طراحي الگو مورد استفاده توسط Xsl .POAddress ,Xsd .POAddress در زيـر نشـان

داده شده است .

POAddress xsl<br>استفاده Wssem: modelReference در سطح بــرگ و schemaMapping :<br>در سطح نوع پیچیده با نوع پیچیده مشابه ارائه شود.<br>یک طراحی الگو برای نوع پیچیده مشابه ارائه شود.<br>عناصر برگ (گره آخر در ساختار درختیLeaf) را باطل می مهاجم خود را برای تفسیر انواع پیچیده (Complex 1ypes) در زیر خلاصه ه<br>۱- یک تایپا پیچیهای می توانـد دارای تفسـیر ســمانتیک انتخـابی از طریــق :<br>modelReference باشد. منظور الیپا پیش توانایی تظمین مربــع و کامـل<br>کشف بدون مراج POAddress. xsl استفاده از modelReference :Wssem در سطح بـرگ و schemaMapping :Wssem در سطح نوع پيچيده با نوع پيچيده الگويXML بسيار منطبق است. بـه طـور ذاتـي اگـر يك طراحي الگو براي نوع پيچيده مشابه ارائه شود، مرجـع مـدل منفـرد معـين شـده در عناصر برگ (گره آخر در ساختار درختيLeaf (را باطل مي كند . ما روش خود را برای تفسير انواع پيچيده (Complex Types) در زير خلاصه مي كنيم. 1- يك تايپ پيچيـده مـي توانـد داراي تفسـير سـمانتيك انتخـابي از طريـق :Wssem modelReference باشد. منظور اوليه اين روش توانايي تظمين مربـع و كامـل در طـول كشف بدون مراجعه به جزئيات ساختار است . <mark>۲– عناصر درون تايپ پيچيده مي تواند داراي تفاسير</mark> سمانتيک مع روش باشد .

a- از طريق modelReference :Wssem در هر عنصر گره ساختار درختيمحتواي تايپ

www.ka پيچيـده و يـا b- از طريـق : مشخصـه SchemMapping :Wssem در نـوع پيچيـده كـه

man com

www.kandoocn.com **به سایت www.**kandoocn.com **به سایت www.kandoocn.com و ۲۸۸۶**<br>است سایت سایت سایت مناصر دارای نوع پیچیده و مهلهههم موجود در<br>آندارشی دور : خارج و مشخص و کنار ما قواعد زیر را برای حل هر تعارض بالقوه پیشنهاد می کنیم.<br>۱-چنانچه Wssem: SchemaMapping برای نوع پیچیده تعیین شـود و از<br>modelReference در هر عنصر کره (Leaf) در نوع پیچیده به Model References) در نوع پیچیده به Model **استفاده از سسمنتیک) ارائــه شــده در نــوع پیچیــده بــا اســتفاده از<br>modelReference خواهرتنها و نوع پیچیــده بــه کــار مــی رود. دربــاره تفاسـیم<br>(سمنتیک) برای عناصر درون نوع پیچیده دهانگیاهههههها<br>سمنتیک در نوع پیچیده** www.kand طراحي هاي پيچيده را بـين عناصـر داراي نـوع پيچيـده و مفـاهيم موجـود در مـدل يـا آنولوژي دمين خارجي مشخص مي كند . ما قواعد زير را براي حل هر تعارض بالقوه پيشنهاد مي كنيم . 1- چنانچه SchemaMapping :Wssem براي نوع پيچيده تعيـين شـود و از :Wssem modelReference در هر عنصر گره ساختار درختي (Leaf) در نوع پيچيده به كار رود، ســپس SchemaMapping ، مــدل ريفــرنس هــاي (References /model (ســطح عنصرLeaf را باطل مي كند . 2- تفسـير معنـايي (سـمنتيك) ارائـه شـده در نـوع پيچيـده بـا اسـتفاده از :Wssem modelReference خود تنها در نوع پيچيـده بـه كـار مـي رود . دربـاره تفاسـير معنـايي (سمنتيك) براي عناصر درون نوع پيچيده دخالتي صورت نمي گيـرد، حتـي اگـر مفهـوم سمنتيك در نوع پيچيده معين شود و داراي مفاهيم ظاهراً مربـوط بـه عناصـر موجـود در نوع پيچيده باشد. براي شرح تفاسير براي عناصر داخل يك نوع پيچيـده يـا از :Wssem modelReference در عناصـرLeaf يـك نـوع پيچيـده اسـتفاده مـي شـود يـا اينكـه از Mapping Schema :Wssem در شرح تفسير معنـايي بـراي عناصـر چندگانـه اسـتفاده مي شو د.

man com

www.kandoocn.com **به سايت www.**kandoocn.com **به سايت www.kandoocn.com مراجعه كنيد و يا باشعاره هاي ۲۸۸۶؟<br>۳ – چنانچه يک نوع پيچيده (Complex type) داخل يک<br>۵ - تعالیات ترکیب Wssem: modelReference Wssem: Schema Manning** www.ship to Address دارای دو عنصر پیچیده Ship to Address از نما<br>به عنـوان مثـال Address می باشد که هر یک از سوعPOAddress و عنصـر accounID از نـو<br>است. در هر حالت، عنصر accunt ID می تواند دارای یک modelReference www.kali را می توان یک مرتبیه bill to Address, Ship to Address میلی در ابوای کردن bill to Address, Ship to Address<br>نوع پیچیده POAddress میلی کمپارچه کردن نهایی با هناصر :<br>در این بخش، مکانیزمی را برای یکپارچه کردن نخسش بعد میکمک<br>۲-۲- پیش شرط (Gerconditions) **این تعیین میکن که باب**ل از تقاضای عملیات<br>پیش شرط مجموعه ای از قاعده ها را تعیین میکند؟<br>وب باید بازبینی شود. آنها می توانند ملزوماتی را که باید بررسی شدولا میکاپد 3- چنانچه يك نوع پيچيده (type Complex (داخل يـك Complextype باشـد، پـس اسـتفاده Wssem: modelReference,Wssem: Schema Mapping تركيب از ميتوان .كرد به عنـوان مثـال xcd.POBilling داراي دو عنصـر پيچيـده Address to Ship و to bill Address مي باشد كه هر يك از نـوع POAddress و عنصـر accounID از نـوع سـري است. در هر حالت، عنصرID accunt مي تواند داراي يك modelReference :Wssem باشد تا مستقيماً به مفهوم سمنتيك در آنتولوژي اشاره كند در حـالي كـه تفاسـير معنـايي (سمنتيك) براي bill to Address, Ship to Address را مي توان يـك مرتبـه در سـطح نوع پيچيده POAddress معين كرد . در اين بخش، مكانيزمي را براي يكپارچه كردن تفاسير با عناصر :Wsdl: Output, Wsdl input در سـند WSDL ارائـه كـرديم. در بخـش بعـد، نحـوه بسـط يـافتن :WSDL Operation را براي تطبيق دادن و جـاي دهـي داده پـيش از پـردازش و تـأثيرات شـرح ميدهيم . 4-2- پيش شرط (Perconditions ( پيش شرط مجموعه اي از قاعده ها را تعيين مي كند كه قبل از تقاضاي عمليات سرويس وب بايد بازبيني شود. آنها مي توانند ملزوماتي را كه بايد بررسي شـوند مشـخص كننـد،

man com

www.kandoocn.com **مراجعه كنيد و يا باشماره هاى ٩٣۶۶٠٢٧۴١٧. و ٢٨٨۶**<br>انظير: براى اين كمپانى بايد داراى حساب موجودى باشلا با مجللاويت هـا نظير<br>مثلت الناسالات متحله هم مقانا استخدامه من الناسالات متحلفها المتحل مهمات معین می شدند زیرا پیش شرط تعیین شده است.<br>الگوی جای دهی داده میتنی از پردازش در زیر نشان داده شده است.<br>پیش شرط در زیر تعریف شده است (CIT)<br>این عنصر، تفسیر معنایی را برای عملیات والدین معین می کند.<br>این عنصر، تفسیر معنا <u>Ancondition (gradie)</u><br>مشخص الکام یک معین کننده منحصـر بـه فـرد را در مجموعـه ای از پـیش شــ<br>WSDL شخصه URI, mode/ Reference بخشی از مدل سمنتیگی<mark>/العلی</mark>می دهد :<br>مشخصه URI, mode/ Reference بخشی از مدل سمنتیگی<mark>/العلی</mark>می دهد www.kandocendition/@expression man com نظير: براي اين كمپاني بايد داراي حساب موجودي باشد يا محـلدوديت هــا نظيــر: "تنهــا مشتريان ايالات متحده مي توانند سرويس دهي شوند". پيش شرط به عنوان عناصر بچـه عمليات معين مي شدند زيرا پيش شرط تعيين شده است.<br>الگوى جاى دهى دا<mark>ده پيش</mark> زير دازش در زير نشان داده شده است.<br>الگوى جاى دهى دا<mark>ده پيش</mark> زير دازش در زير نشان داده شده است. الگوي جاي دهي داده پيش از پردازش در زير نشان داده شده است . پيش شرط در زير تعريف شده است : /Precondition اين عنصر، تفسير معنايي را براي عمليات والدين معين م /Precondition/@name مشخصه نام، يك معين كننده منحصـر بـه فـرد را در مجموعـه اي از پـيش شـرط هـاي موجود در سند WSDL شرح مي دهد . /Precondition/@mode/ Reference مشخصه Reference /mode ,URI بخشي از مدل سمنتيكي را شرح مي دهد كـه خـود پيش شرط را توضيح مي دهد. مشخصه mode/ Reference و مشخصه عبـاّرت <sub>'</sub> انحصاري هستند . /Precondition /@expression

ن **خرید فایل word به سایت www.kandoocn.com مراجعه کنید و یا باشماره های ۰۹۳۶۶۰۲۷۴۱۷ و ۰۹۳۰۳۵۲۸۸۶ قماس حاصل نمایید**<br>این عبارتی است که پیش شرط را تعریف می کند. فرمن<mark>د هبارهی توسیط زبیان بازنمیایی</mark><br>سمنتیک معین می شود و از آن Reference و مشخصه عبارت متقابلاً انحصاری هستند. دستور(G) ص۱۸<br>پیش شرط ها و تأثیرات بی تناصر بچه یک عنصر عملیاتی معـین مـی شـ<br>عمل ممکن است حداکثر یک پیش میلی که بی تناسلامکان تعدادی تأثیرات داشته<br>حداکثر برای یک پیششرط مجاز www.kandoocn.com می کن<mark>د که می تو</mark>اند در سطح عنصر عملیات در حین تعیین WSDL ارجاع داده<br>توسعه زبان های markup.<br>فعالانه می باشد. انجمن های مختلف در حال کاری رولی این زبـان هسـتند. بـ<br>فعالانه می باشد. انجمن های مختلف در حال کار بر روی زبان (S اين عبارتى است كه پيش شرط را تعريف سمنتيک معين مي شود و از آن براي بيان مدل سمنتيک به کار مي رود. مشّ Reference و مشخصه عبارت متقابلاً انحصاري هستند. دستور(G (ص 18 پيش شرط ها و تأثيرات به عنوان عناصر بچه يك عنصر عملياتي معـين مـي شـدند . هـر عمل ممكن است حداكثر يك پيش شرط و حتي الامكان تعدادي تأثيرات داشته باشد. ما حداكثر براي يك پيششرط مجاز هستيم تا سادگي تعريف را حفظ كنيم. ما بر اين باوريم كه پيش شرط هاي پيچيده يا شرطي بايد در مدل دمين يا سمنتيك بيان شوند. بـه عنـوان مثال، درOWL مجموعه اي از پيش شرط ها (تـأثيرات ) را مـي تـوان از طريـق عبـارات منطقي تعريف كرد تا عمليات هايي نظير 'and ','or ','xor 'و غيره در ارزيابي اين عبارات را تسهيل كرد . در اين يادداشت فني، تصور مي كنيم كه زبان برجسته چنين پيش شرط هاي چندگانه در داخل يك پيش شرط منفرد و سطح بـالا را پشـ تيباني مي كند كه مي تواند در سطح عنصر عمليات در حين تعيين WSDL ارجاع داده شود . توسعه زبان هاي markup براي نمايش دادن پيش شرط ها و تأثيرات در سـطح تحقييـق فعالانه مي باشد. انجمن هاي مختلف در حال كار بر روي اين زبـان هسـتند . بـه عنـوان مثال، انجمن وب سمنتيك در حال كار بر روي زبان (SWRL](SWRL [است و انجمن

ww.com

www.kandoocn.com به سايت www.kandoocn.com و **۱۸۸۶ و ۲۸۸۶**<br>سال سازی در حال کار بر روی زبان OSEN (OCL)<br>در حال که وایله منتشر شوی و این آیت از این داران استال تشخیص و محل این تطبیق آنها در حین شرح سرویس های وب قلاب هایی را فراهم می کنیم، بر ایا<br>که استفاده از آنها در میلینیم های تولیدی هنوز خیلی زود است. تحقیقات و نم<br>عینی بیشتری برای کمک به درک بهتر تطبیق کالانیامی پیش شرط ها و تأثیرات<br>تطبیق ده المحکم بهای مطلبات تقاضا و پاسخ به واسطه پیش شرط هـای تـأثیرات اختیـاری<br>نشان داده شده است<sup>ـــ</sup>.<br>دستور عملیات تقاضا و پاسخ به واسطه پیشل کلمیکهایم ا<sup>ئ</sup>ثیرات اختیاری در زیا<br>داده شده است: یکی تأثیر نتیجی تقاضای یک عملیات را مشخص می کند.<br>آن می توان به آسانی اظهار کلیکهی وجبی بازگردانده شده یـا مـی توانــد گزار<br>درباره نوع تغییرات در وضعیتی که انتظار می رویکهیم خص درخواسـت سـر<br>درباره نوع تغییرات در وضعیتی که مدل سازی در حال كار بر روی زبانC<u>ocl</u>] (OCL)Object Constrain و غيره اســت. در حالي كه ما اهميت پيش شرط ها و تأثيرات را در اين سند تشخيص مي دهيم و براي تطبيق آنها در حين شرح سرويس هاي وب قلاب هايي را فراهم مي كنيم، بر اين باوريم كه استفاده از آنها در سيستم هاي توليدي هنوز خيلي زود است. تحقيقات و نمونه هـاي عيني بيشتري براي كمک به درک بهتر تطبيق و ارزيابي پيش شرط ها و تأثيرات در حين تطبيق ده<sub>ي</sub> اتوماتيک تعريف هاي سرويس هاي وب مورد نياز است ما چنين مبحثـي را تا ورژن بعدي اين مقاله به تعويق مي اندازيم . الگو براي عمليات تقاضا و پاسخ به واسطه پيش شرط هـاي تـأثيرات اختيـار ي در زيـر نشان داده شده است : دستور عمليات تقاضا و پاسخ به واسطه پيش شرط ها و تأثيرات اختياري در زيـر نشـان داده شده است : 4-3 تأثيرات (Effects ( ي<br>يك تأثير نتيجه تقاضاي يك عمليات را مشخص مي كند. آن مي توان به آساني اظهار كند كه خروجي بازگردانده شده يـا مـي توانـد گزارشـاتي را درباره نوع تغييرات در وضعيتي كه انتظار مي رود بـه محـض درخواسـت سـرويس رخ

www.com

www.kandoocn.com به سايت www.kandoocn.com به سايت www.kandoocn.com و ۲۸۸۶<br>- دهد ارائه دهد. به عنوان مثال، "يک تـراز حســاب جديگ در المهجم مع خواهـد<br>"حساب کارت اعتباری را هم خواها داشت" دستور (1) م و ۲۰۰۹ عليهم تأثير بچه عنصر عمليات يا عنصر خطا اسـت. عنصـر تـأثير مطـابق ذيـل تعريـف<br>مىشود: .<br>اين عنصر، تفسير سمنتيک تأثيرى را شرح مى ده<del>د كمكالم</del>را**ئهم عليـات والـدين بـه** کـار<br>م<sub>ى</sub>رود. Trecondition (giame) یک تعیین کننده منحصر بـه فـرد را در داخـل مجموء<br>مشخصات در سند.WSDL شمکرمی WSDL (effect/@mode/ Reference)<br>مشخصه URL mode/ Reference بخشی از مدل سمنتیگی ((هدلی) WWW.Kandoocn.com man com دهد ارائه دهد. به عنوان مثال، "يک تــراز حســاب جذيــدر دسترس خواهــد بــود" يــا "حساب كارت اعتباري بدهي خواهد داشت". دستور(J) ص19و٢٠ مي شود: /effect اين عنصر، تفسير سمنتيك تأثيري را شرح مي دهد كـه بـراي عمليـات والـدين بـه كـار مي رود. /Precondition/@name مشخصه اين نام (name (يك تعيين كننده منحصر بـه فـرد را در داخـل مجموعـه اي از تأثيرات در سندWSDL شرح مي دهد . /effect/@mode/ Reference مشخصه Reference /mode URL بخشي از مدل سمنتيكي را شرح مي دهد كه تأثير را مشخص مي كند. مشخصه Reference /mode و مشخصه عبارت (expression (متقابلاً انحصاري هستند . effect/@ expression اين عبارتي است كه تأثير را معين مي كند .

**، خرید قایل word به سایت www.kandoocn.com مراجعه کنید و یا باشماره های ۹۳۶۶۰۲۷۴۱۷ 0 و ۹۳۰۳۵۲۲۸۸۶ تماس حاصل نمایید** 

بالمحتافهم می تواند با خط در رابطه باشد. بــرای مشـال، تــأثیر "کــارت اعتبــاری<br>نمی شود" زمانی که یکما حمطای 'Invalidcredit card Error' رخ می دهــد ممکن<br>واقع شود. تأثیر خطا به عنصر خطای کمهکمهای نخسمهم می شود که این کار<br> ها از یک ورژن سفارش الگوی<br>در جایی استفاده کنیلا هملیات مشاهده شود و اگر شما از یک ورژن سفارش الگوی<br>تأثیرات را به دست آورید.<br>ک-٤ طبقه بندی سرویسServis Categorization Servis Categorization دماکر اطلاع پنج است که سرویس ها به واسطه سمنتیک هـا انتشـار، فهرســت<br>تفسیر می شوند. در این **یاددانت فتح تا ا**ینجا ما بر روی نحوه تفسیر سرویس<br>کرده ایم. اکنون مکانیزمی را برای اضافه کردن اطلاعات ولمقــه بنـدی بـه سـرویا<br>کرد فرمت عبارت توسط زبان بازنمايي سمنتيك مي شود. مشخصه mode/ Reference و مشخصه عبارت متقابلاً انحصاري ه يك تأثير مي تواند با خط در رابطه باشد. بـراي مثـال، تـأثير "كـارت اعتبـاري پـردازش نميشود" زماني كه يك خطاي 'Error card Invalidcredit 'رخ مي دهـد ممكـن اسـت واقع شود. تأثير خطا به عنصر خطاي بچه عمليات ضميمه مي شود كه اين كار از طريـق مشخصه Reference /mode انجام مي شود . تذكر: لطفاً به تذكر موجود در بخش ) 3-3( پيش شرط مراجعه شود تا نحـوه اسـتفاده از عنصر تفسير در عمليات مشاهده شود و اگر شما از يك ورژن سـفارش الگـوي WSDL در جاي<sub>ى</sub> استفاده كنيد <mark>همليات عناصر</mark> توسعه پـذير را پشــتيبان*ي* نمـ*ـي ك*ننــد، مــي توانيــد تأثيرات را به دست آوريد . تأثيرات را به دست آوريد.<br>٤-٤ طبقه بندى سرويسCategorization Servis Categorization ما المسرويس هدف از سرويس هاي تفسيري، قادر ساختن جستجوي پوياي سرويس ها است. اين امر زماني امكان پذير است كه سرويس ها به واسطه سمنتيك هـا انتشـار، فهرسـت بنـدي و تفسير مي شوند. در اين يادداشت فني، تا اينجا ما بر روي نحوه تفسير سرويس ها تمركز كرده ايم. اكنون مكانيزمي را براي اضافه كردن اطلاعات طبقـه بنـدي بـه سـرويس هـاي

w.com

جهت **خرید فایل word به سایت www.kandoocn.com مراجعه کنید و یا باشماره های ۹۳۶۶۰۲۷۴۱۷ و ۹۳۰۳۵۲۸۸۶۰ تماس حاصل نمایید**<br>ارائه می دهیم که می توانند در حین انتشـار سـرویس **کل در ارگـهـدم چ**هایی نظیـر UDDI اپنگانه با کاهش دامنه سرویس های داوطلب به جستجوی سرویس کمک می<br>طبقه بندی می توان به <mark>شوان</mark> ورودی زمانی که سرویس در رجیستری UDDI م<br>شود به کار برد یا آن می تواند طبقه بن**ایی موثری ر**ا زمـانی کـه سـرویس توس<br>جستجوی سرویس وب [W ه<mark>بتها بهاری ب</mark>رویس نیز به منظور پشتیبانی طبقه بنـدی هـای مخصــوص میـان<br>سرویس های کاربردی نظیم موجیس های واسطه است.<br>در این یادداشت فنی هدف ما اطمینان آزاین اسکنگیکه طلاعـات طبقــه بنـدی ا<br>سطح بالایی درباره سرویس وجود دارد www.kar ارائه مي دهيم كه مي توانند در حين انت مورد استفاده قرار گيرند . ا<mark>ين كار با</mark> كاهش دامنه سرويس هاي داوطلب به جستجوي سرويس كمـك مـي كنــد. از طبقه بندي مي توان به عنوان ورودي زماني كه سرويس در رجيستري UDDI منتشر مـي شود به كار برد يا آن مي تواند طبقه بندي مـؤثري را زمـاني كـه سـرويس توسـط زبـان جستجوى سرويس وب [WSIL] يا ساير ابزار راه حل خاص در دسترس باشـد، ايجـاد .كند طبقه بندي سرويس نيز به منظور پشتيباني طبقه بنـدي هـاي مخصـوص ميـان افـزار يـا سرويس هاي كاربردي نظير سرويس هاي واسطه است . در اين يادداشت فني هدف ما اطمينان ازاين است كـه اطلاعـات طبقـه بنـدي اساسـي و سطح بالايي درباره سرويس وجود دارد و جزئياتي را درباره سيستم طبقه بندي واقعـي و نگهداري دسته بندي، طبقه بندي و غيره ارائه مي دهـد تـا رجيسـتري هـاي سـرويس را برجسته كند. همان طور كه ذكر شده، مفهوم اطلاعات طبقه بندي سـرويس ارتباطـاتي از S-OWL عاريه گرفته شده است، اما در اينجا آن براي عمل در داخل پرامترهاي تعريـف WSDL تطبيق يافته است .

princo

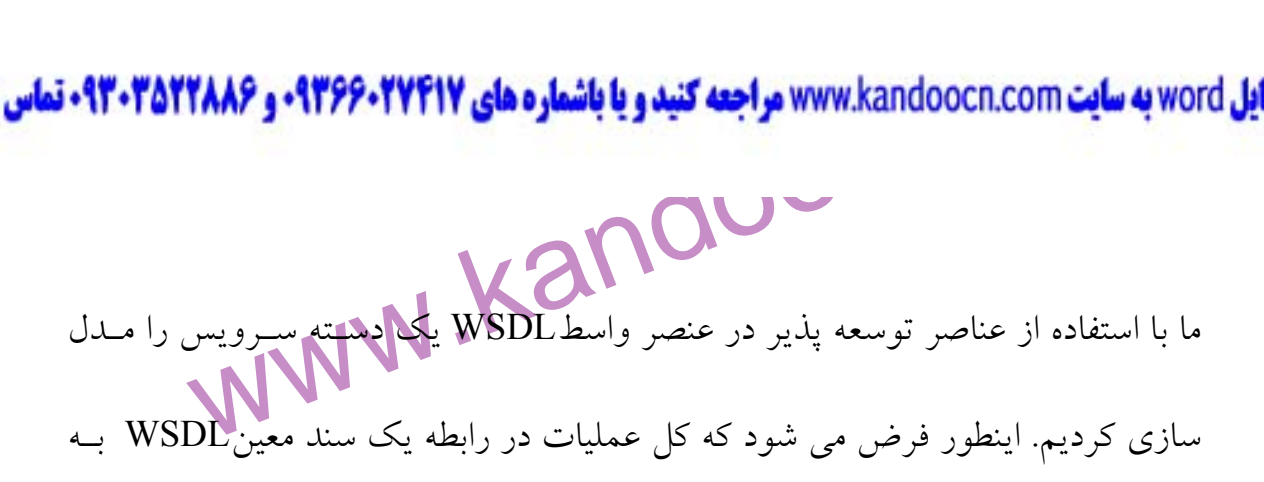

www.kandoocn.com

www.kandoocn.com

www.com

www.kandoocn.com